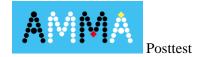

Meno....trieda .....

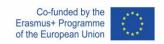

## Zapíšte výsledok príkladov. V každom príklade vysvetlite, ako ste sa dostali k výsledku.

| a) $-5 + 3 =$ | b) 5 + (-3) = | c) -5 + (-3) = | d) 3-5= |
|---------------|---------------|----------------|---------|
|               |               |                |         |
|               |               |                |         |
|               |               |                |         |
|               |               |                |         |
|               |               |                |         |
|               |               |                |         |
|               |               |                |         |
|               |               |                |         |
|               |               |                |         |
|               |               |                |         |
|               |               |                |         |
|               |               |                |         |
|               |               |                |         |
|               |               |                |         |
|               |               |                |         |
|               |               |                |         |
|               |               |                |         |
|               |               |                |         |
|               |               |                |         |
|               |               |                |         |
|               |               |                |         |
|               |               |                |         |
|               |               |                |         |
|               |               |                |         |
|               |               |                |         |
|               |               |                |         |
|               |               |                |         |

This material is provided by the AMMA Team, responsible institution: Pedagogical University of Krakow

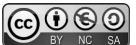

Unless otherwise noted, this work and its contents are licensed under This work is licensed under a Creative Commons License CC BY-NC-SA 4.0 Excluded are funding logos and CC icons / module icons.

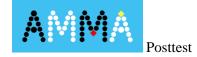

Meno....trieda

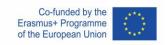

## Zapíšte výsledok príkladov. V každom príklade vysvetlite, ako ste sa dostali k výsledku.

| e) -3 – 5 = | f) -5 - (-3) = | g) -5 - 3 = | h) 5 – (-3) = |
|-------------|----------------|-------------|---------------|
|             |                |             |               |
|             |                |             |               |
|             |                |             |               |
|             |                |             |               |
|             |                |             |               |
|             |                |             |               |
|             |                |             |               |
|             |                |             |               |
|             |                |             |               |
|             |                |             |               |
|             |                |             |               |
|             |                |             |               |
|             |                |             |               |
|             |                |             |               |
|             |                |             |               |
|             |                |             |               |
|             |                |             |               |
|             |                |             |               |
|             |                |             |               |
|             |                |             |               |
|             |                |             |               |
|             |                |             |               |
|             |                |             |               |
|             |                |             |               |
|             |                |             |               |
|             |                |             |               |
|             |                |             |               |

This material is provided by the AMMA Team, responsible institution: Pedagogical University of Krakow

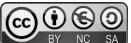